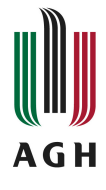

## Projektowanie, realizacja i eksploatacja baz danych przestrzennych Sylabus modułu zajęć

## **Informacje podstawowe**

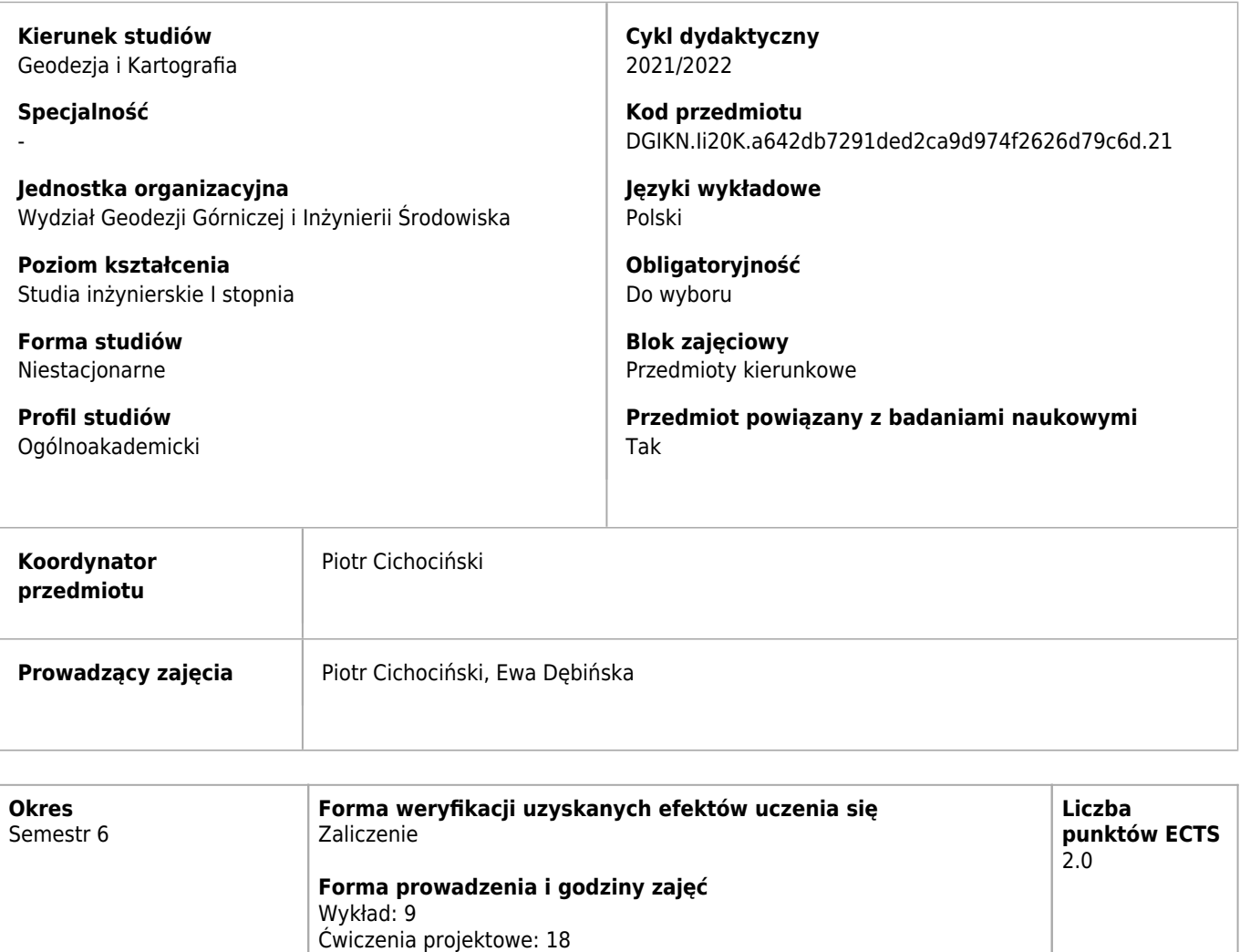

## **Cele kształcenia dla przedmiotu**

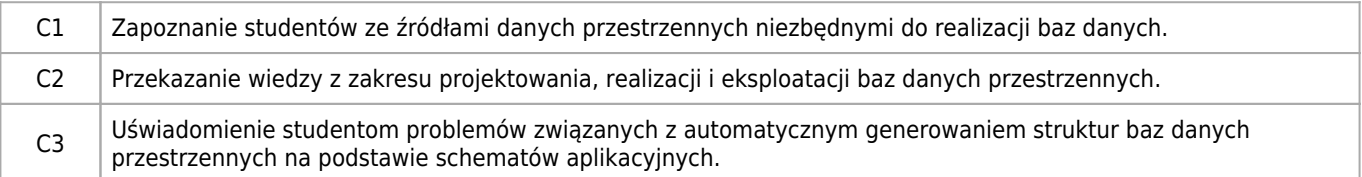

# **Efekty uczenia się dla przedmiotu**

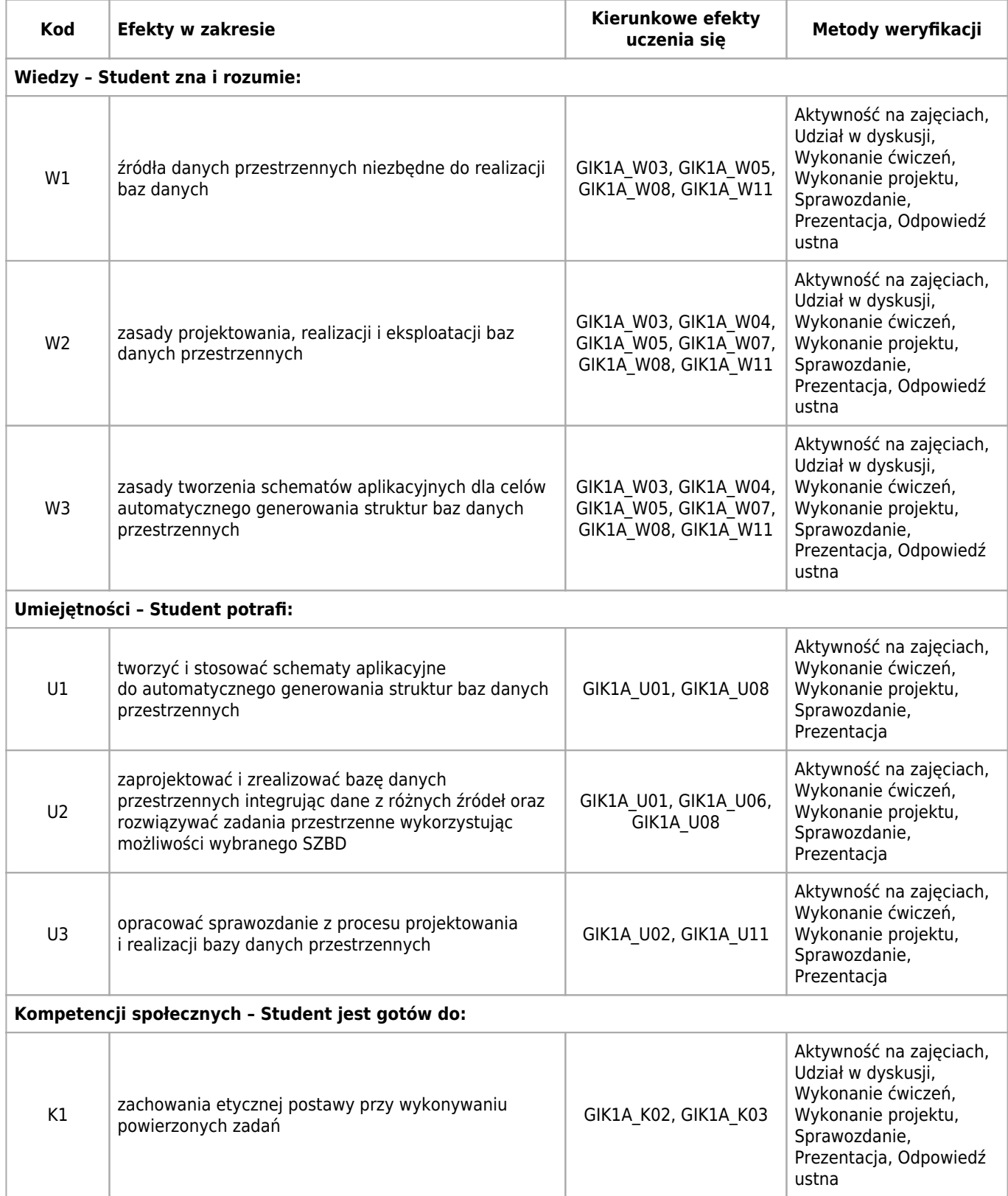

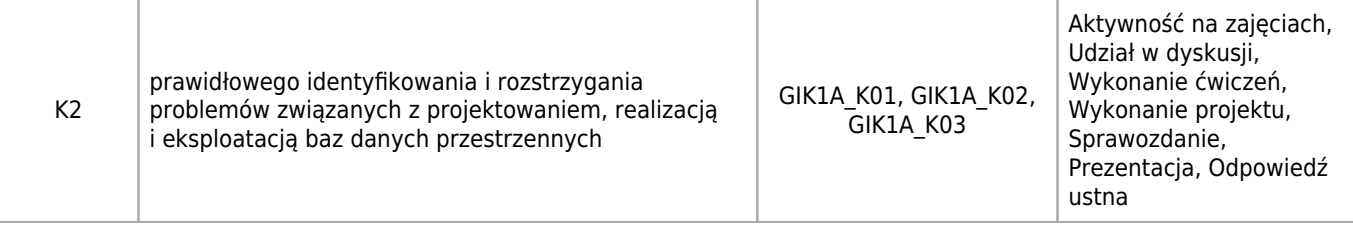

## **Treści programowe zapewniające uzyskanie efektów uczenia się dla modułu zajęć**

Student poznaje zasady projektowania, realizacji i eksploatacji baz danych przestrzennych. Po przeprowadzeniu modelowania pojęciowego wybranego fragmentu rzeczywistości zapisuje projekt bazy danych przestrzennych w postaci schematu aplikacyjnego. Na tej podstawie z użyciem odpowiednich narzędzi automatycznie generuje strukturę bazy danych, którą następnie wypełnia danymi. Wykorzystuje narzędzia systemu zarządzania bazą danych do analizowania i przetwarzania zgromadzonych danych.

## **Nakład pracy studenta**

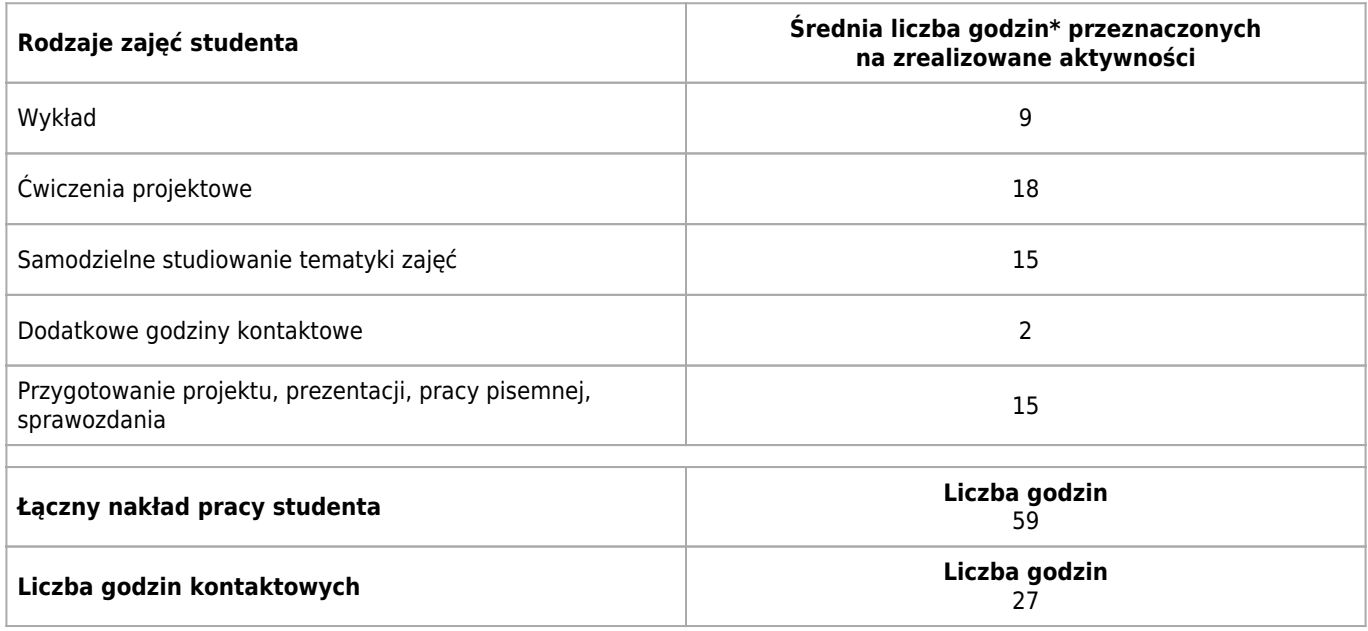

\* godzina (lekcyjna) oznacza 45 minut

## **Treści programowe**

![](_page_2_Picture_185.jpeg)

![](_page_3_Picture_200.jpeg)

![](_page_4_Picture_205.jpeg)

## **Informacje rozszerzone**

### **Metody i techniki kształcenia:**

Wykład tablicowy, Projekt, Prezentacja multimedialna, Dyskusja

![](_page_4_Picture_206.jpeg)

### **Dodatkowy opis**

- 1. Informacje, ogłoszenia, oceny zadań, a także materiały do zajęć przekazywane są przez stronę kursu umieszczoną na Uczelnianej Platformie e-Learningowej (https://upel.agh.edu.pl). Hasło dostępu do kursu ujawnia prowadzący na pierwszych zajęciach. Publikacja informacji na tej stronie uważana jest za podanie jej do wiadomości studentów.
- 2. Ćwiczenia na terenie Uczelni odbywają się w Pracowni Komputerowej Wydziału Geodezji Górniczej i Inżynierii Środowiska. Student ma obowiązek znajomości i przestrzegania obowiązujących tam zasad i regulaminów, opublikowanych na stronie internetowej http://pk.geod.agh.edu.pl
- 3. Uzupełnieniem wszystkich form zajęć są indywidualne konsultacje, odbywające się w terminach ogłaszanych na początku każdego semestru.

### **Warunki i sposób zaliczenia poszczególnych form zajęć, w tym zasady zaliczeń poprawkowych, a także warunki dopuszczenia do egzaminu**

- 1. Podstawą do uzyskania zaliczenia ćwiczeń jest aktywne uczestnictwo w zajęciach oraz pozytywne wyniki bieżącego sprawdzania, czy założone efekty uczenia zostały osiągnięte przez studenta.
- 2. Uczestnictwo w ćwiczeniach jest obowiązkowe. Dopuszczalne są maksymalnie 2 (słownie: dwie) nieusprawiedliwione nieobecności w semestrze. Usprawiedliwieniem nieobecności mogą być powody zdrowotne (potwierdzone zwolnieniem lekarskim) lub inne ważne powody losowe uznane przez prowadzącego ćwiczenia. Student zobowiązany jest usprawiedliwić nieobecność na pierwszych zajęciach po ustaniu przyczyny nieobecności. Przekroczenie progu 20% nieusprawiedliwionych nieobecności skutkuje brakiem możliwości uzyskania zaliczenia ćwiczeń.
- 3. W wyjątkowych przypadkach student, który z ważnych przyczyn losowych lub z powodu udokumentowanej, długotrwałej choroby przekroczył wyżej wymienione limity, może uzyskać zgodę prowadzącego na zaliczenie ćwiczeń.
- 4. Program ćwiczeń obejmuje zadania w liczbie zapewniającej wymagany nakład pracy studenta określony przypisanymi do przedmiotu punktami ECTS. Wszystkie zadaniamuszą zostać zaliczone na ocenę pozytywną.
- 5. Bieżąca kontrola osiągania efektów uczenia polega na: sprawdzaniu systematycznie realizowanych i oddawanych przez studentów zadań (na ekranie komputera lub w formie sprawozdań/prezentacji) oraz ustnej weryfikacji znajomości zagadnień obejmowanych przez dane zadanie (student może zostać poproszony o wyjaśnienie/zaprezentowanie sposobu realizacji zadania).
- 6. Ze szczegółowymi rezultatami oceny prac pisemnych można zapoznać się wyłącznie osobiście u prowadzącego ćwiczenia.
- 7. Student powinien przechowywać do momentu uzyskania zaliczenia na swoim dysku sieciowym (lub innym nośniku danych) pliki powstałe w wyniku realizacji zadań.
- 8. Stwierdzona niesamodzielność pracy studenta lub korzystanie przez niego z niedozwolonych materiałów powoduje otrzymanie oceny niedostatecznej (2.0) w najbliższym terminie zaliczenia. Ponadto wykryte przypadki plagiatu będą zgłaszane władzom dziekańskim.
- 9. Zaliczenie ćwiczeń jest dokonywane na podstawie kontroli wyników nauczania w trakcie semestru i powinno być zrealizowane najpóźniej do ostatniego dnia semestru, w którym prowadzone są zajęcia (Termin 1). Ocena zaliczeniowa jest średnią ocen za wykonane zadania. Brak zaliczenia w wyznaczonym terminie jest równoznaczny z uzyskaniem przez studenta oceny niedostatecznej (2.0). Ustala się dwa dodatkowe terminy zaliczenia poprawkowego: Termin 2 – do końca sesji podstawowej, Termin 3 – do końca sesji poprawkowej.

### **Sposób obliczania oceny końcowej**

OK = P, gdzie: P – ocena z ćwiczeń projektowych (średnia arytmetyczna ze wszystkich terminów; jeśli ocena z co najmniej jednego terminu jest pozytywna, to P>=3.0)

### **Sposób i tryb wyrównywania zaległości powstałych wskutek nieobecności studenta na zajęciach**

Uczestnictwo w zajęciach innej grupy (w miarę wolnych miejsc przy komputerach) lub indywidualna realizacja zadań przewidzianych do wykonania na tych zajęciach.

### **Wymagania wstępne i dodatkowe**

Znajomość podstaw systemów informacji przestrzennej (GIS) i baz danych.

### **Zasady udziału w poszczególnych zajęciach, ze wskazaniem, czy obecność studenta na zajęciach jest obowiązkowa**

Wykład: Studenci uczestniczą w zajęciach poznając kolejne treści nauczania zgodnie z sylabusem przedmiotu. Studenci winni na bieżąco zadawać pytania i wyjaśniać wątpliwości. Rejestracja audiowizualna wykładu wymaga zgody prowadzącego. Obecność nie jest obowiązkowa.

Ćwiczenia projektowe: Obecność jest obowiązkowa. W zależności od rodzaju zadania studenci: (a) wykonują prace praktyczne mające na celu uzyskanie kompetencji zakładanych przez sylabus – pracują samodzielnie, korzystając z materiałów udostępnionych przez prowadzącego, bez jego większej ingerencji – ma to wykształcić poczucie odpowiedzialności za podejmowane decyzje; (b) wspólnie z prowadzącym rozwiązują zadany problem praktyczny, dobierając odpowiednie metody i narzędzia na podstawie dostępnej dokumentacji – prowadzący stymuluje grupę do refleksji nad problemem tak, aby otrzymane wyniki miały wysoką wartość merytoryczną.

## **Literatura**

### **Obowiązkowa**

- 1. Connolly T., Begg C. Systemy baz danych. Praktyczne metody projektowania, implementacji i zarządzania tom 1. Wydawnictwo RM, Warszawa 2004.
- 2. Parzyński Z., Chojka A. Infrastruktura informacji przestrzennej w UML. Wydawnictwo Geodeta, Warszawa 2013.
- 3. Perencsik A., Idolyantes E., Booth B., Andrade J. ArcGIS 9. Designing Geodatabases With Visio. ESRI Press, Redlands 2004.
- 4. Perencsik A., Idolyantes E., Booth B., Andrade J. ArcGIS 9. Introduction to CASE Tools. ESRI Press, Redlands 2004.
- 5. Zeiler M. Modeling Our World. The ESRI Guide to Geodatabase Design. ESRI Press, Redlands 1999.

### **Dodatkowa**

- 1. Litwin L., Myrda G. Systemy informacji geograficznej : zarządzanie danymi przestrzennymi w GIS, SIP, SIT, LIS. Wydawnictwo Helion, Gliwice 2005.
- 2. Open Geospatial Consortium (OGC) abstract specifications. http://www.opengeospatial.org/standards/as
- 3. de Smith M.J., Goodchild M.F., Longley P.A. Geospatial Analysis 6th Edition, 2021 update. http://www.spatialanalysisonline.com/HTML/index.html

## **Badania i publikacje**

### **Publikacje**

- 1. Analysis of the possibility of using archival maps as a source of elevation data / Piotr CICHOCIŃSKI // GIS Odyssey Journal [Dokument elektroniczny]. — Czasopismo elektroniczne ; ISSN 2720-2682. — 2021 — vol. 1 no. 1, s. 177-188.
- 2. A study on the usability of open spatial data for road network-based analysis using OpenStreetMap as an example Badania użyteczności otwartych danych przestrzennych do analiz opartych na sieciach drogowych - na przykładzie OpenStreetMap / Piotr CICHOCIŃSKI // Geoinformatica Polonica ; ISSN 1642-2511. — 2021 — vol. 20, s. 89–96.
- 3. Zastosowanie wolnego oprogramowania i otwartych danych w analizie przestrzennej systemu awaryjnego zaopatrzenia w wodę pitną na przykładzie miasta Cottbus/Chóśebuz (Niemcy) / Magdalena Klich, Piotr CICHOCIŃSKI, Konrad Thürmer // ROCZNIKI GEOMATYKI 2022 Tom XX Zeszyt 2(97): 31–42.
- 4. Influence of the central city on the location of commercial buildings in the agglomeration : the example of Krakow, Poland / Ewa DEBIŃSKA, Joanna A. PAŁUBSKA // Journal of Applied Engineering Sciences ; ISSN 2247-3769. — 2021 — vol. 11 iss. 1 art. no. 303, s. 17–22.

# **Kierunkowe efekty uczenia się**

![](_page_7_Picture_145.jpeg)

![](_page_8_Picture_0.jpeg)

# Rozwiązania WebGIS we współczesnej geodezji, kartografii i geoinformatyce Sylabus modułu zajęć

## **Informacje podstawowe**

![](_page_8_Picture_149.jpeg)

![](_page_8_Picture_150.jpeg)

## **Cele kształcenia dla przedmiotu**

![](_page_8_Picture_151.jpeg)

## **Efekty uczenia się dla przedmiotu**

![](_page_9_Picture_171.jpeg)

## **Treści programowe zapewniające uzyskanie efektów uczenia się dla modułu zajęć**

Przedmiot poświęcony technologii i platformom WebGIS. Studenci podczas wykładów i ćwiczeń zapoznają się z szeregiem aplikacji i platform WebGIS. Poznają różne możliwości ich wykorzystania w geodezji i kartografii i geoinformatyce. Podczas ćwiczeń studenci zapoznają w praktyce z różnorakimi aplikacjami WebGIS realizującym zadania z zakresu zarządzenia, analizy i wizualizacji danych przestrzennych.

### **Nakład pracy studenta**

![](_page_9_Picture_172.jpeg)

\* godzina (lekcyjna) oznacza 45 minut

## **Treści programowe**

![](_page_10_Picture_200.jpeg)

## **Informacje rozszerzone**

### **Metody i techniki kształcenia:**

Odwrócona klasa (flipped classroom), Projekt, Dyskusja, Wykład tablicowy

![](_page_10_Picture_201.jpeg)

### **Dodatkowy opis**

Podstawą komunikacji ze studentami jest kurs na uczelnianej platformie e-learningowej (UPEL) lub jej bieżący odpowiednik. Dostęp do kursu zostanie przekazany studentom na pierwszych zajęciach. Komunikacja ze studentami może odbywać się również przez uczelnianą platformę Office (Teams) lub jej bieżący odpowiednik.

### **Warunki i sposób zaliczenia poszczególnych form zajęć, w tym zasady zaliczeń poprawkowych, a także warunki dopuszczenia do egzaminu**

Podstawą do uzyskania zaliczenia z ćwiczeń projektowych jest aktywne uczestnictwo w zajęciach, pozytywne wyniki bieżącego sprawdzania, czy założone efekty uczenia zostały osiągnięte przez studenta, zaliczenie na pozytywną ocenę wszystkich projektów oraz legitymowanie się należyta ilością obecności na zajęciach. 1. Program ćwiczeń zawiera szereg projektów realizowanych przez studentów przez cały semestr. 2. Projekty (i kolokwia) oceniane są w skali zgodnej z regulaminem studiów. Przy wydaniu projektu prowadzący może poinformować studentów, że projekt jest "na zaliczenie". 3. Studenci przystępując do ćwiczeń zobowiązani są do przygotowania się w zakresie wskazanym przez prowadzącego. 4. Bieżąca kontrola osiągania efektów uczenia polega na sprawdzaniu systematycznie realizowanych przez studentów projektów w formie sprawozdań, ustnej weryfikacji lub innej formy wskazanej przez prowadzącego. Student powinien na wezwanie prowadzącego przedstawić wszystkie etapy realizacji projektu. Kontrola odbywa się podczas przekazywania projektu do oceny, na kolejnych zajęciach lub podczas dodatkowych godzin kontaktowych. Efekty kontroli (sprawozdania, weryfikacji ustnej lub innej formy) mogą mieć wpływ na oceną końcową z danego projektu. 5. Jednym z kryteriów oceny projektów jest oddanie ich we wskazanych przez prowadzącego terminach. Terminy oddania projektów są konsultowane ze studentami, lecz ostateczne zdanie ma prowadzący zajęcia. 6. Przez cały okres zajęć aż do uzyskania zaliczenia student powinien przechowywać wszystkie dane niezbędne do realizacji projektów oraz zapewnić we własnym zakresie ich kopie zapasowe. 7. Stwierdzona niesamodzielność pracy studenta lub korzystanie przez niego z niedozwolonych materiałów powoduje otrzymanie oceny niedostatecznej (2.0). Ponadto wykryte przypadki plagiatu będą zgłaszane władzom dziekańskim. 8. Zaliczenie ćwiczeń jest dokonywane na podstawie kontroli wyników nauczania w trakcie semestru i powinno być dokonane najpóźniej do ostatniego dnia semestru, w którym prowadzone są zajęcia (Termin 1). Brak zaliczenia w wyznaczonym terminie jest równoznaczny z uzyskaniem przez studenta oceny niedostatecznej (2.0). Ustala się dwa dodatkowe terminy zaliczenia poprawkowego: Termin 2 – do końca sesji podstawowej, Termin 3 – do końca sesji poprawkowej. 9. W razie wątpliwości związanych z omawianymi treściami programowymi, studenci powinni na bieżąco zadawać pytania w celu wyjaśnienia wątpliwości. 10. Rejestracja audiowizualna zajęć wymaga zgody prowadzącego.

### **Sposób obliczania oceny końcowej**

Ocenę końcową z przedmiotu oblicza się jako średnią arytmetyczną ze wszystkich ocenianych projektów oraz kolokwiów. Ocena końcowa z przedmiotu i ocena z ćwiczeń są sobie równe, z ta różnicą, że przypadku braku pozytywnej oceny któregokolwiek z projektów lub kolokwium jako końcowa ocena części ćwiczeniowej wystawiana jest ocena 2.0, co skutkuje brakiem możliwości wystawienia pozytywnej oceny końcowej z przedmiotu.

### **Sposób i tryb wyrównywania zaległości powstałych wskutek nieobecności studenta na zajęciach**

Nadrabianie zaległości wynikających z nieobecności może odbyć się w formie wskazanego przez prowadzącego dodatkowego projektu na zaliczenie lub w innej formie ustalonej indywidualnie ze studentem.

### **Wymagania wstępne i dodatkowe**

Podstawowe wiadomości z zakresu Systemów Informacji Geograficznej

### **Zasady udziału w poszczególnych zajęciach, ze wskazaniem, czy obecność studenta na zajęciach jest obowiązkowa**

Obecność na ćwiczeniach projektowych jest obowiązkowa. Dopuszcza się maksymalnie jedną nieusprawiedliwioną nieobecność na zajęciach. Usprawiedliwieniem nieobecności mogą być powody zdrowotne lub inne ważne powody losowe uznane przez prowadzącego zajęcia. Nieobecność powinna być usprawiedliwiona niezwłocznie po jej wystąpieniu. Przekroczenie nieobecności dłuższej niż 1/5 godzin w semestrze skutkuje brakiem możliwości uzyskania zaliczenia. W wyjątkowych przypadkach student, który z ważnych przyczyn losowych lub z powodu udokumentowanej, długotrwałej choroby przekroczył wyżej wymienione limity, może uzyskać zgodę prowadzącego na zaliczenie ćwiczeń projektowych.

## **Literatura**

### **Obowiązkowa**

- 1. Beata Medyńska-Gulij, Kartografia i Geomedia, PWN 2021
- 2. Pinde Fu, Getting to Know Web GIS, ESRI Press, 2022.

### **Dodatkowa**

1. Kursy na platformie ESRI Training z zakresu obejmującego program przedmiotu.

## **Badania i publikacje**

### **Publikacje**

- 1. Augmented reality in the presentation of city monuments: a case study of "Bielsko-Biała AR Guide" mobile application Rozszerzona rzeczywistość w prezentacji zabytków miasta: aplikacja "Bielsko-Biała przewodnik AR", studium przypadku / Stanisław SZOMBARA, Małgorzata Zontek // Geoinformatica Polonica ; ISSN 1642-2511. — 2021 vol. 20, s. 31–40
- 2. 3D visualization of tourist trails in mobile applications a study of user preferences / Stanisław SZOMBARA, Małgorzata Zontek // W: Advances in Topographic Mapping [Dokument elektroniczny] : October 27-28, 2022, online : [abstracts]. — Wersja do Windows. — Dane tekstowe. — [Poland] : ICA Commission on Topographic Mapping, [2022].
- 3. The highest peaks of the mountains: comparing the use of GNSS, LiDAR Point Clouds, DTMs, databases, maps, and historical sources / Stanisław SZOMBARA, Marta RÓG, Krystian KOZIOŁ, Kamil MACIUK, Bogdan SKORUPA, Jacek KUDRYS, Tomáš Lepeška, Michal Apollo // Energies [Dokument elektroniczny]. — Czasopismo elektroniczne ; ISSN 1996-1073. — 2021 vol. 14 iss. 18 art. no. 5731, s. 1–29.

# **Kierunkowe efekty uczenia się**

![](_page_13_Picture_55.jpeg)

![](_page_14_Picture_0.jpeg)

## Spatial Humanities - GIS w badaniach humanistycznych Sylabus modułu zajęć

## **Informacje podstawowe**

![](_page_14_Picture_154.jpeg)

## **Cele kształcenia dla przedmiotu**

 $C1$ Celem przedmiotu jest zapoznanie studentów z trendem wykorzystania metod i technik geoinfomatycznych oraz geodezyjno-kartograficznych w naukach humanistycznych. Spatial Humanities jest rozwijającym się nurtem w humanistyce, a celem przedmiotu jest uświadomienie studentom kierunku geodezja i kartografia ich roli w zespołach interdyscyplinarnych.

## **Efekty uczenia się dla przedmiotu**

![](_page_15_Picture_205.jpeg)

## **Treści programowe zapewniające uzyskanie efektów uczenia się dla modułu zajęć**

Przedmiot obejmuje zagadnienia z zakresu wykorzystania Systemów Informacji Geograficznej w badaniach humanistycznych. Studenci zapoznają z się z typowymi problemami przed jakimi stają zespoły interdyscyplinarne wykorzystujące narzędzia i metody GIS w analizie, przetwarzaniu i wizualizacji danych przestrzennych.

## **Nakład pracy studenta**

![](_page_15_Picture_206.jpeg)

![](_page_16_Picture_183.jpeg)

\* godzina (lekcyjna) oznacza 45 minut

## **Treści programowe**

![](_page_16_Picture_184.jpeg)

### **Informacje rozszerzone**

### **Metody i techniki kształcenia:**

Odwrócona klasa (flipped classroom), Praca grupowa, Projekt, Prezentacja multimedialna, Wykład tablicowy

![](_page_16_Picture_185.jpeg)

![](_page_17_Picture_174.jpeg)

### **Dodatkowy opis**

Podstawą komunikacji ze studentami jest kurs na uczelnianej platformie e-learningowej (UPEL) lub jej bieżący odpowiednik. Dostęp do kursu zostanie przekazany studentom na pierwszych zajęciach. Komunikacja ze studentami może odbywać się również przez uczelnianą platformę Office (Teams) lub jej bieżący odpowiednik.

### **Warunki i sposób zaliczenia poszczególnych form zajęć, w tym zasady zaliczeń poprawkowych, a także warunki dopuszczenia do egzaminu**

Podstawą do uzyskania zaliczenia z ćwiczeń projektowych jest aktywne uczestnictwo w zajęciach, pozytywne wyniki bieżącego sprawdzania, czy założone efekty uczenia zostały osiągnięte przez studenta, zaliczenie na pozytywną ocenę wszystkich projektów oraz legitymowanie się należytą ilością obecności na zajęciach. 1. Program ćwiczeń zawiera szereg projektów realizowanych przez studentów przez cały semestr. 2. Projekty (i kolokwia) oceniane są w skali zgodnej z regulaminem studiów. Przy wydaniu projektu prowadzący może poinformować studentów, że projekt jest "na zaliczenie". 3. Studenci przystępując do ćwiczeń zobowiązani są do przygotowania się w zakresie wskazanym przez prowadzącego. 4. Bieżąca kontrola osiągania efektów uczenia polega na sprawdzaniu systematycznie realizowanych przez studentów projektów w formie sprawozdań, ustnej weryfikacji lub innej formy wskazanej przez prowadzącego. Student powinien na wezwanie prowadzącego przedstawić wszystkie etapy realizacji projektu. Kontrola odbywa się podczas przekazywania projektu do oceny, na kolejnych zajęciach lub podczas dodatkowych godzin kontaktowych. Efekty kontroli (sprawozdania, weryfikacji ustnej lub innej formy) mogą mieć wpływ na oceną końcową z danego projektu. 5. Jednym z kryteriów oceny projektów jest oddanie ich we wskazanych przez prowadzącego terminach. Terminy oddania projektów są konsultowane ze studentami, lecz ostateczne zdanie ma prowadzący zajęcia. 6. Przez cały okres zajęć aż do uzyskania zaliczenia student powinien przechowywać wszystkie dane niezbędne do realizacji projektów oraz zapewnić we własnym zakresie ich kopie zapasowe. 7. Stwierdzona niesamodzielność pracy studenta lub korzystanie przez niego z niedozwolonych materiałów powoduje otrzymanie oceny niedostatecznej (2.0). Ponadto wykryte przypadki plagiatu będą zgłaszane władzom dziekańskim. 8. Zaliczenie ćwiczeń jest dokonywane na podstawie kontroli wyników nauczania w trakcie semestru i powinno być dokonane najpóźniej do ostatniego dnia semestru, w którym prowadzone są zajęcia (Termin 1). Brak zaliczenia w wyznaczonym terminie jest równoznaczny z uzyskaniem przez studenta oceny niedostatecznej (2.0). Ustala się dwa dodatkowe terminy zaliczenia poprawkowego: Termin 2 – do końca sesji podstawowej, Termin 3 – do końca sesji poprawkowej. 9. W razie wątpliwości związanych z omawianymi treściami programowymi, studenci powinni na bieżąco zadawać pytania w celu wyjaśnienia wątpliwości. 10. Rejestracja audiowizualna zajęć wymaga zgody prowadzącego.

### **Sposób obliczania oceny końcowej**

Ocenę końcową z przedmiotu oblicza się jako średnią arytmetyczną ze wszystkich ocenianych projektów oraz kolokwiów. Ocena końcowa z przedmiotu i ocena z ćwiczeń są sobie równe, z ta różnicą, że przypadku braku pozytywnej oceny któregokolwiek z projektów lub kolokwium jako końcowa ocena części ćwiczeniowej wystawiana jest ocena 2.0, co skutkuje brakiem możliwości wystawienia pozytywnej oceny końcowej z przedmiotu.

### **Sposób i tryb wyrównywania zaległości powstałych wskutek nieobecności studenta na zajęciach**

Nadrabianie zaległości wynikających z nieobecności może odbyć się w formie wskazanego przez prowadzącego dodatkowego projektu na zaliczenie lub w innej formie ustalonej indywidualnie ze studentem.

## **Wymagania wstępne i dodatkowe**

Podstawowe wiadomości z zakresu Systemów Informacji Geograficznej

### **Zasady udziału w poszczególnych zajęciach, ze wskazaniem, czy obecność studenta na zajęciach jest obowiązkowa**

Obecność na ćwiczeniach projektowych jest obowiązkowa. Dopuszcza się maksymalnie jedną nieusprawiedliwioną nieobecność na zajęciach. Usprawiedliwieniem nieobecności mogą być powody zdrowotne lub inne ważne powody losowe uznane przez prowadzącego zajęcia. Nieobecność powinna być usprawiedliwiona niezwłocznie po jej wystąpieniu. Przekroczenie nieobecności dłuższej niż 1/5 godzin w semestrze skutkuje brakiem możliwości uzyskania zaliczenia. W wyjątkowych przypadkach student, który z ważnych przyczyn losowych lub z powodu udokumentowanej, długotrwałej choroby przekroczył wyżej wymienione limity, może uzyskać zgodę prowadzącego na zaliczenie ćwiczeń projektowych.

### **Literatura**

### **Obowiązkowa**

- 1. Beata Medyńska-Gulij, Kartografia i Geomedia, PWN 2021
- 2. Analysis of the Polish Home Army drop zones during World War II, using geographic information systems; Andrzej Leśniak, Michał Lupa, Agnieszka Polończyk; Geomatics, Landmanagement and Landscape No. 3 • 2017, 89–105

## **Badania i publikacje**

### **Publikacje**

- 1. To save from oblivion: comparative analysis of remote sensing means of documenting forgotten architectural treasures Zagórz Monastery complex, Poland / Paulina LEWIŃSKA, Marta RÓG, Anna ŻĄDŁO, Stanisław SZOMBARA // Measurement ; ISSN 0263-2241. -- 2022 vol. 89 art. no. 110447, s. 1-16.
- 2. The highest peaks of the mountains: comparing the use of GNSS, LiDAR Point Clouds, DTMs, databases, maps, and historical sources / Stanisław SZOMBARA, Marta RÓG, Krystian KOZIOŁ, Kamil MACIUK, Bogdan SKORUPA, Jacek KUDRYS, Tomáš Lepeška, Michal Apollo // Energies [Dokument elektroniczny]. -- Czasopismo elektroniczne ; ISSN 1996-1073. -- 2021 vol. 14 iss. 18 art. no. 5731, s. 1-29.
- 3. Analyses of the Prądnik riverbed shape based on archival and contemporary data sets old maps, LiDAR, DTMs, orthophotomaps and cross-sectional profile measurements / Stanisław SZOMBARA, Paulina LEWIŃSKA, Anna ŻĄDŁO, Marta RÓG, Kamil MACIUK // Remote Sensing [Dokument elektroniczny]. -- Czasopismo elektroniczne ; ISSN 2072-4292. -- 2020 vol. 12 iss. 14 art. no. 2208, s. 1-30. --

# **Kierunkowe efekty uczenia się**

![](_page_19_Picture_72.jpeg)

![](_page_20_Picture_0.jpeg)

## Teledetekcja w planowaniu i monitorowaniu terenów błękitno-zielonej infrastruktury Sylabus modułu zajęć

## **Informacje podstawowe**

![](_page_20_Picture_154.jpeg)

![](_page_20_Picture_155.jpeg)

## **Cele kształcenia dla przedmiotu**

![](_page_20_Picture_156.jpeg)

## **Efekty uczenia się dla przedmiotu**

![](_page_21_Picture_222.jpeg)

## **Treści programowe zapewniające uzyskanie efektów uczenia się dla modułu zajęć**

Badania nad różnymi sposobami wykorzystania technik teledetekcyjnych

## **Nakład pracy studenta**

![](_page_21_Picture_223.jpeg)

![](_page_22_Picture_219.jpeg)

\* godzina (lekcyjna) oznacza 45 minut

## **Treści programowe**

![](_page_22_Picture_220.jpeg)

## **Informacje rozszerzone**

### **Metody i techniki kształcenia:**

Project based learning, Praca grupowa, Zdalne kształcenie, Projekt, Wykład tablicowy

![](_page_22_Picture_221.jpeg)

#### **Warunki i sposób zaliczenia poszczególnych form zajęć, w tym zasady zaliczeń poprawkowych, a także warunki dopuszczenia do egzaminu**

Zaliczenie powinno odbywać się na zajęciach, przedmiot nie ma egzaminu. Przypadki nieprzedłożenia projektu w terminie, należy przedstawić go w ramach sesji, ale ocena ulega obniżeniu (z wyjątkiem uzasadnionych przypadków losowych, np. długotrwałej choroby).

### **Sposób obliczania oceny końcowej**

Alternatywnie: ocena z projektu, który przedstawiony zostaje w formie referatu albo ocena z kolokwium(do wyboru studenta).

Za aktywność na zajęciach będą przyznawane punkty, co ostatecznie podwyższa ocenę.

### **Sposób i tryb wyrównywania zaległości powstałych wskutek nieobecności studenta na zajęciach**

Jedna nieobecność może być nieusprawiedliwiona. W przypadku większej liczby nieobecności nieusprawiedliwionych lub ponad połowy nieobecności usprawiedliwionych konieczne jest dodatkowe zdawanie materiału (kolokwium).

### **Wymagania wstępne i dodatkowe**

Brak ponadatandardowych wymagań

#### **Zasady udziału w poszczególnych zajęciach, ze wskazaniem, czy obecność studenta na zajęciach jest obowiązkowa**

Obecność na wykładach zalecana, ale nieobowiązkowa, obecność na ćwiczeniach obowiązkowa. Niektóre zajęcia mogą być w formie zdalnej, jeśli wymagać będzie tego sytuacja

### **Literatura**

#### **Obowiązkowa**

- 1. Dworak T.Z., Hejmanowska B., Pyka K. 2007 "Problemy teledetekcyjnego monitoringu środowiska", Tom I AGH Uczelniane Wydawnictwa Naukowo-Dydaktyczne, ISBN 978-83-7464-088-6
- 2. Dworak T. Z., Hejmanowska B., Pyka K. 2011 "Problemy teledetekcyjnego monitoringu środowiska. T. 2, Teledetekcja wód i powierzchni ziemi," Wydawnictwa AGH, 2011, ISBN 978-83-7464-335-1

#### **Dodatkowa**

1. Borkowski A., Głowienka E., Hejmanowska B., Kwiatkowska-Malina J., Kwolek M., Michałowska K., Mikrut S., Pękala A., Pirowski T., Zabrzeska-Gąsiorek B., Praca zbiorowa pod redakcją dr inż. E. Głowienki. GIS i teledetekcja w monitoringu środowiska. 2015..Wydawnictwa WSIE, Rzeszów 2015. ISBN 978–83–60507–27–8, 160 stron

### **Badania i publikacje**

#### **Badania**

1. Badanie metod przetwarzania danych obrazowych i nieobrazowych, ze wszystkich pułapów i wszystkich zakresów spektralnych (w tym hiperspektralnych, termalnych i radarowych), na potrzeby badania i monitorowania środowiska, przykładowo: korekcja wstępna obrazów (usuwanie zakłócającego wpływu atmosfery, ukształtowania terenu), metody automatycznej ekstrakcji treści obrazów, w tym metody klasyfikacji obrazów z zastosowaniem uczenia maszynowego; przetwarzanie obrazów teledetekcyjne w celu tworzenia map pokrycia/użytkowania terenu (LULC – Land Use Land Cover) i analiz zmian LULC, monitoringu upraw na potrzeby systemu dopłat bezpośrednich do rolnictwa, określania powierzchni nieprzepuszczalnych, monitoringu zbiorników wodnych, określania wilgotności gruntów, analizy stateczności skarp w kopalniach odkrywkowych, monitoringu postępów rekultywacji obszarów pogórniczych.

#### **Publikacje**

1. Borkowski A., Głowienka E., Hejmanowska B., Kwiatkowska-Malina J., Kwolek M., Michałowska K., Mikrut S., Pękala A., Pirowski T., Zabrzeska-Gąsiorek B. GIS i teledetekcja w monitoringu środowiska. 2015. Autorzy:, Praca zbiorowa pod redakcją dr inż. E. Głowienki. Wydawnictwa WSIE, Rzeszów 2015. ISBN 978–83–60507–27–8

# **Kierunkowe efekty uczenia się**

![](_page_24_Picture_134.jpeg)

![](_page_25_Picture_0.jpeg)

## Nowoczesny R dla nauki o danych Sylabus modułu zajęć

## **Informacje podstawowe**

![](_page_25_Picture_158.jpeg)

## **Cele kształcenia dla przedmiotu**

![](_page_25_Picture_159.jpeg)

## **Efekty uczenia się dla przedmiotu**

![](_page_26_Picture_231.jpeg)

## **Treści programowe zapewniające uzyskanie efektów uczenia się dla modułu zajęć**

Celem modułu jest zapoznanie studentów z technikami importowania, eksportowania, przetwarzania, przekształcania i wizualizacji danych przy zastosowaniu skryptowych języków programowania.

## **Nakład pracy studenta**

![](_page_26_Picture_232.jpeg)

![](_page_27_Picture_177.jpeg)

\* godzina (lekcyjna) oznacza 45 minut

## **Treści programowe**

![](_page_27_Picture_178.jpeg)

![](_page_28_Picture_169.jpeg)

### **Informacje rozszerzone**

### **Metody i techniki kształcenia:**

Praca grupowa, Projekt, Dyskusja, Prezentacja multimedialna, Wykład tablicowy

![](_page_28_Picture_170.jpeg)

#### **Dodatkowy opis**

Wykłady mogą być prowadzone z wykorzystaniem technik kształcenia na odległość np. MS Teams.

### **Warunki i sposób zaliczenia poszczególnych form zajęć, w tym zasady zaliczeń poprawkowych, a także warunki dopuszczenia do egzaminu**

Warunkiem zaliczenia jest uzyskanie oceny pozytywnej z projektu zaliczeniowego oraz aktywny udział w zajęciach. Student ma prawo poprawić projekt.

### **Sposób obliczania oceny końcowej**

Ocena z ćwiczeń projektowych (P) = ocena z projektu zaliczeniowego. Ocena końcowa (OK) = Ocena z ćwiczeń projektowych (P)

### **Sposób i tryb wyrównywania zaległości powstałych wskutek nieobecności studenta na zajęciach**

W przypadku nieobecności student ma obowiązek nadrobić samodzielnie przedstawiony materiał. Materiały w postaci elearningu zostały przygotowane do całego kursu.

## **Wymagania wstępne i dodatkowe**

Umiejętność obsługi komputera, edytorów tekstowych, oprogramowania biurowego. Zna podstawowe formaty plików oraz eksplorator systemu operacyjnego Windows. Potrafi wykonywać podstawowe polecenia w konsoli systemu Windows. Podstawowa wiedza z zakresu programowania w dowolnym języku.

### **Zasady udziału w poszczególnych zajęciach, ze wskazaniem, czy obecność studenta na zajęciach jest obowiązkowa**

Obecność studenta jest obowiązkowa na zajęciach ćwiczeniowych. Dopuszcza się maksymalnie 1 nieusprawiedliwioną nieobecności w semestrze. Przekroczenie progu 20% nieusprawiedliwionych nieobecności skutkuje brakiem możliwości uzyskania zaliczenia ćwiczeń. W wyjątkowych przypadkach student, który z ważnych przyczyn losowych lub z powodu udokumentowanej, długotrwałej choroby przekroczył wyżej wymienione limity, może uzyskać zgodę prowadzącego na zaliczenie ćwiczeń.

## **Literatura**

### **Obowiązkowa**

- 1. R for Data Science, https://r4ds.hadley.nz/
- 2. Przewodnik po pakiecie R 4.0, http://pbiecek.github.io/Przewodnik/index.html

#### **Dodatkowa**

- 1. Modern R with the tidyverse, http://modern-rstats.eu/
- 2. Advanced R, https://adv-r.hadley.nz/

# **Kierunkowe efekty uczenia się**

![](_page_30_Picture_67.jpeg)

![](_page_31_Picture_0.jpeg)

## Obrazowe metody dokumentacji zabytków Sylabus modułu zajęć

## **Informacje podstawowe**

![](_page_31_Picture_153.jpeg)

## **Efekty uczenia się dla przedmiotu**

Ćwiczenia projektowe: 18

![](_page_31_Picture_154.jpeg)

![](_page_32_Picture_289.jpeg)

![](_page_33_Picture_246.jpeg)

## **Treści programowe zapewniające uzyskanie efektów uczenia się dla modułu zajęć**

Przedmiot ma na celu pokazanie oraz nauczenie studentów inwentaryzacji zabytków z wykorzystaniem najnowocześniejszych metod pomiarowych.

## **Nakład pracy studenta**

![](_page_33_Picture_247.jpeg)

![](_page_34_Picture_250.jpeg)

\* godzina (lekcyjna) oznacza 45 minut

## **Treści programowe**

![](_page_34_Picture_251.jpeg)

![](_page_35_Picture_233.jpeg)

## **Informacje rozszerzone**

### **Metody i techniki kształcenia:**

Projekt, Dyskusja, Wykonanie ćwiczeń laboratoryjnych, Wykład tablicowy

![](_page_36_Picture_103.jpeg)

### **Warunki i sposób zaliczenia poszczególnych form zajęć, w tym zasady zaliczeń poprawkowych, a także warunki dopuszczenia do egzaminu**

Oddawanie projektów w trakcie semestru, ewentualne poprawienie projektów. Kolokwium zaliczeniowe oraz 3 kolokwia poprawkowe.

### **Sposób obliczania oceny końcowej**

Ocena pracy w trakcie semestru oraz kolokwium zaliczeniowe

### **Sposób i tryb wyrównywania zaległości powstałych wskutek nieobecności studenta na zajęciach**

Student wykonuje ćwiczenie we własnym zakresie wg wskazówek prowadzącego

### **Zasady udziału w poszczególnych zajęciach, ze wskazaniem, czy obecność studenta na zajęciach jest obowiązkowa**

Wykład: Studenci uczestniczą w zajęciach poznając kolejne treści nauczania zgodnie z syllabusem przedmiotu. Studenci winni na bieżąco zadawać pytania i wyjaśniać wątpliwości. Rejestracja audiowizualna wykładu wymaga zgody prowadzącego. Ćwiczenia projektowe: Studenci wykonują prace praktyczne mające na celu uzyskanie kompetencji zakładanych przez syllabus. Ocenie podlega sposób wykonania projektu oraz efekt końcowy.

## **Literatura**

#### **Obowiązkowa**

- 1. Thomas Luhmann, Stuart Robson, Stephen Kyle, Ian Harley; Colse Range Photogrammetry Principles, Methods and Applications.
- 2. Karl Kraus; Photogrammetry Geometry from Images and Laser Scans

## **Badania i publikacje**

# **Kierunkowe efekty uczenia się**

![](_page_37_Picture_56.jpeg)

![](_page_38_Picture_0.jpeg)

## Osnowy geodezyjne w pomiarach o wysokiej precyzji Sylabus modułu zajęć

## **Informacje podstawowe**

![](_page_38_Picture_145.jpeg)

## **Cele kształcenia dla przedmiotu**

C1 Nabycie praktycznych umiejętności projektowania, realizacji pomiarów, opracowania wyników pomiarów ze szczególnym uwzględnieniem analizy jakości wyników w zadaniach wymagających najwyższej precyzji.

## **Efekty uczenia się dla przedmiotu**

![](_page_39_Picture_264.jpeg)

## **Treści programowe zapewniające uzyskanie efektów uczenia się dla modułu zajęć**

Źródła błędów w precyzyjnych pomiarach naziemnych i satelitarnych. Kalibracja precyzyjnego tachymetru elekronicznego. Metodyka precyzyjnych pomiaró satelitarnych. Analiza parametrów jakosci wyników pomiarów.

## **Nakład pracy studenta**

![](_page_39_Picture_265.jpeg)

![](_page_40_Picture_204.jpeg)

\* godzina (lekcyjna) oznacza 45 minut

## **Treści programowe**

![](_page_40_Picture_205.jpeg)

## **Informacje rozszerzone**

### **Metody i techniki kształcenia:**

Projekt, Prezentacja multimedialna, Wykonanie ćwiczeń laboratoryjnych

![](_page_40_Picture_206.jpeg)

### **Warunki i sposób zaliczenia poszczególnych form zajęć, w tym zasady zaliczeń poprawkowych, a także warunki dopuszczenia do egzaminu**

Wykłady: - wiedza weryfikowana w ramach kolokwium zaliczeniowego

Ćwiczenia - zaliczenie wszystkich ćwiczeń projektowych, - pozytywna ocena z kolokwium zaliczeniowego. Warunki dopuszczenia do kolokwium zaliczeniowego:

- brak jakichkolwiek zaległości z semestru,
- max. 2 nieobecności na zajęciach.

#### **Sposób obliczania oceny końcowej**

 $OK = 1.0 \cdot P$ P – ćwiczenia

#### **Sposób i tryb wyrównywania zaległości powstałych wskutek nieobecności studenta na zajęciach**

Samodzielne przygotowanie się i indywidualne zaliczenie w ramach konsultacji w formie odpowiedniej do tematyki opuszczonych zajęć. Realizacja zaległych zadań pomiarowych w terminie indywidualnie uzgodnionym z prowadzącym, poza zajęciami, wyłącznie w semestrze.

### **Zasady udziału w poszczególnych zajęciach, ze wskazaniem, czy obecność studenta na zajęciach jest obowiązkowa**

Wykład: Studenci uczestniczą w zajęciach poznając kolejne treści nauczania zgodnie z syllabusem przedmiotu. Studenci winni na bieżąco zadawać pytania i wyjaśniać wątpliwości. Brak zgody na rejestrację audiowizualną wykładu, na prośbę udostępniane są poszczgólne slajdy. Obecność nie jest obowiazkowa, ale wiedza jest weryfikowana w ramach kolokwium zaliczeniowego. Ćwiczenia: Studenci wykonują ćwiczenia laboratoryjne zgodnie z materiałami udostępnionymi przez prowadzącego. Student jest zobowiązany do przygotowania się w przedmiocie wykonywanego ćwiczenia, co może zostać zweryfikowane kolokwium w formie ustnej lub pisemnej. Zaliczenie zajęć odbywa się na podstawie zaprezentowania rozwiązania postawionego problemu. Zaliczenie modułu jest możliwe po zaliczeniu wszystkich zajęć laboratoryjnych. Obecnosć obowiazkowa, dopuszczalne 2 nieobecności.

### **Literatura**

#### **Obowiązkowa**

- 1. Leica AG: Leica Geo Office. Leica AG, Heerbrug, Switzerland 2008
- 2. Rozporządzenie Ministra Administracji i Cyfryzacji z dn. 14.02.2012 r. w sprawie osnów geodezyjnych, grawimetrycznych i magnetycznych (Dz. U. 2012 poz. 352)
- 3. Rozporządzenie Rady Ministrów z dn. 15.10.2012 r. w sprawie państwowego systemu odniesień przestrzennych (Dz. U. 2012 poz. 1247)
- 4. Rozporządzenie Ministra Spraw Wewnętrznych i Administracji z dn. 21.08.2020 r. w sprawie standardów technicznych wykonywania geodezyjnych pomiarów sytuacyjnych i wysokościowych oraz opracowywania i przekazywania wyników tych pomiarów do państwowego zasobu geodezyjnego i kartograficznego (Dz. U. poz. nr 1429)

#### **Dodatkowa**

- 1. BOSY Jarosław, FIGURSKI Mariusz (red.): Problematyka opracowania obserwacji satelitarnych GPS w precyzyjnych sieciach lokalnych, Wydawnictwo Akademii Rolniczej we Wrocławiu, Wrocław 2003
- 2. Kleusberg A., Teunissen P.J.G: GPS for Geodesy. 2nd edition. Springer-Verlag, Berlin Heidelberg New York. 1998
- 3. Hofmann-Wallenhof B., Lichtenegger H., Collins J.: GPS Theory and Practice Fifth revised edition. Springer-Verlag Wien New York 2001

### **Badania i publikacje**

### **Publikacje**

- 1. A.Uznański: An analysis of the results of measurements of a rail-track special control network with the application of the free station method. Geodesy, photogrammetry and monitoring of environment / Polska Akademia Nauk. Oddział w Krakowie. Kraków Wydawnictwo PAN. Oddział, 2003
- 2. A.Uznański: Analiza istotności wsparcia systemem GLONASS pomiarów RTK GPS na obszarach kolejowych. Nowoczesne technologie i systemy zarządzania w transporcie szynowym. Zeszyty Naukowo-Techniczne Stowarzyszenia Inżynierów i Techników Komunikacji Rzeczpospolitej Polskiej. Oddział w Krakowie. Seria: Materiały Konferencyjne ; ISSN 1231-9171 ; nr 3
- 3. A.Uznański: Analiza wpływu nawiązania pomiarów satelitarnych do różnych systemów referencyjnych na współrzędne punktów osnowy kolejowe.j Zeszyty Naukowo-Techniczne Stowarzyszenia Inżynierów i Techników Komunikacji Rzeczpospolitej Polskiej. Oddział w Krakowie. Seria: Materiały Konferencyjne ; ISSN 1231-9171. — 2017 nr 1, s. 183–196.
- 4. A.Uznański: Estymacja precyzji i dokładności wyników RTN w odniesieniu do sieci ASG-EUPOS. Nowoczesne technologie i systemy zarządzania w kolejnictwie. Wydawnictwo PiT, 2009. Zeszyty Naukowo-Techniczne Stowarzyszenia Inżynierów i Techników Komunikacji Rzeczpospolitej Polskiej. Oddział w Krakowie. Seria: Materiały Konferencyjne ; ISSN 1231-9171 ; nr 91). — S. 595–610
- 5. Uznański: Kolejowa osnowa geodezyjna przepisy oraz praktyka pomiarowa. Drogi kolejowe 2013 : [XVII konferencja naukowa : Krynica-Zdrój, 23–25 października 2013 r.] Wydawnictwo PiT, 2013. Zeszyty Naukowo-Techniczne Stowarzyszenia Inżynierów i Techników Komunikacji Rzeczpospolitej Polskiej. Oddział w Seria: Materiały Konferencyjne ; ISSN 1231-9171 ; 101). — S. 313–324.
- 6. A.Uznański: Niezawodność pomiarów geodezyjnych w zintegrowanej osnowie kolejowej. Nowoczesne technologie i systemy zarządzania w kolejnictwie. 2010. Zeszyty Naukowo-Techniczne Stowarzyszenia Inżynierów i Techników Komunikacji Rzeczpospolitej Polskiej. Oddział w Krakowie. Seria: Materiały Konferencyjne ; ISSN 1231-9171 ; nr 95). — S. 619–632.
- 7. A.Uznański: Niwelacja RTN w odniesieniu do nowego modelu quasi-geoidy PL-geoid-2011. Nowoczesne technologie i systemy zarządzania w transporcie szynowym. Cz. 1, Droga kolejowa. Zeszyty Naukowo-Techniczne Stowarzyszenia Inżynierów i Techników Komunikacji Rzeczpospolitej Polskiej. Oddział w Krakowie. Seria: Materiały Konferencyjne ; ISSN 1231-9171 ; nr 2). — S. 209–220.

# **Kierunkowe efekty uczenia się**

![](_page_43_Picture_144.jpeg)

![](_page_44_Picture_0.jpeg)

## Podstawy systemu Linux Sylabus modułu zajęć

## **Informacje podstawowe**

![](_page_44_Picture_159.jpeg)

## **Cele kształcenia dla przedmiotu**

![](_page_44_Picture_160.jpeg)

## **Efekty uczenia się dla przedmiotu**

![](_page_45_Picture_250.jpeg)

## **Treści programowe zapewniające uzyskanie efektów uczenia się dla modułu zajęć**

Student poznaje historię, filozofię, architekturę oraz zasady działania systemów operacyjnych z rodziny UNIX. Posługuje się systemem Linux, a w szczególności: obsługuje pliki, katalogi i procesy, dostosowuje system do potrzeb użytkownika, automatyzuje działania za pomocą skryptów powłoki.

## **Nakład pracy studenta**

![](_page_46_Picture_252.jpeg)

\* godzina (lekcyjna) oznacza 45 minut

## **Treści programowe**

![](_page_46_Picture_253.jpeg)

![](_page_47_Picture_221.jpeg)

## **Informacje rozszerzone**

### **Metody i techniki kształcenia:**

Wykład tablicowy, Prezentacja multimedialna, Dyskusja, Projekt

![](_page_47_Picture_222.jpeg)

### **Dodatkowy opis**

- 1. Informacje, ogłoszenia, oceny zadań, a także materiały do zajęć przekazywane są przez stronę kursu umieszczoną na Uczelnianej Platformie e-Learningowej (https://upel.agh.edu.pl). Hasło dostępu do kursu ujawnia prowadzący na pierwszych zajęciach. Publikacja informacji na tej stronie uważana jest za podanie jej do wiadomości studentów.
- 2. Ćwiczenia na terenie Uczelni odbywają się w Pracowni Komputerowej Wydziału Geodezji Górniczej i Inżynierii Środowiska. Student ma obowiązek znajomości i przestrzegania obowiązujących tam zasad i regulaminów, opublikowanych na stronie internetowej http://pk.geod.agh.edu.pl
- 3. Uzupełnieniem wszystkich form zajęć są indywidualne konsultacje, odbywające się w terminach ogłaszanych na początku każdego semestru.

### **Warunki i sposób zaliczenia poszczególnych form zajęć, w tym zasady zaliczeń poprawkowych, a także warunki dopuszczenia do egzaminu**

- 1. Podstawą do uzyskania zaliczenia ćwiczeń jest aktywne uczestnictwo w zajęciach oraz pozytywne wyniki bieżącego sprawdzania, czy założone efekty uczenia zostały osiągnięte przez studenta.
- 2. Uczestnictwo w ćwiczeniach jest obowiązkowe. Dopuszczalne są maksymalnie 2 (słownie: dwie) nieusprawiedliwione nieobecności w semestrze. Usprawiedliwieniem nieobecności mogą być powody zdrowotne (potwierdzone zwolnieniem lekarskim) lub inne ważne powody losowe uznane przez prowadzącego ćwiczenia. Student zobowiązany jest usprawiedliwić nieobecność na pierwszych zajęciach po ustaniu przyczyny nieobecności. Przekroczenie progu 20% nieusprawiedliwionych nieobecności skutkuje brakiem możliwości uzyskania zaliczenia ćwiczeń.
- 3. W wyjątkowych przypadkach student, który z ważnych przyczyn losowych lub z powodu udokumentowanej, długotrwałej choroby przekroczył wyżej wymienione limity, może uzyskać zgodę prowadzącego na zaliczenie ćwiczeń.
- 4. Program ćwiczeń obejmuje zadania w liczbie zapewniającej wymagany nakład pracy studenta określony przypisanymi do

przedmiotu punktami ECTS. Wszystkie zadaniamuszą zostać zaliczone na ocenę pozytywną.

- 5. Bieżąca kontrola osiągania efektów uczenia polega na: sprawdzaniu systematycznie realizowanych i oddawanych przez studentów zadań (na ekranie komputera lub w formie sprawozdań/prezentacji) oraz ustnej weryfikacji znajomości zagadnień obejmowanych przez dane zadanie (student może zostać poproszony o wyjaśnienie/zaprezentowanie sposobu realizacii zadania).
- 6. Ze szczegółowymi rezultatami oceny prac pisemnych można zapoznać się wyłącznie osobiście u prowadzącego ćwiczenia.
- 7. Student powinien przechowywać do momentu uzyskania zaliczenia na swoim dysku sieciowym (lub innym nośniku danych) pliki powstałe w wyniku realizacji zadań.
- 8. Stwierdzona niesamodzielność pracy studenta lub korzystanie przez niego z niedozwolonych materiałów powoduje otrzymanie oceny niedostatecznej (2.0) w najbliższym terminie zaliczenia. Ponadto wykryte przypadki plagiatu będą zgłaszane władzom dziekańskim.
- 9. Zaliczenie ćwiczeń jest dokonywane na podstawie kontroli wyników nauczania w trakcie semestru i powinno być zrealizowane najpóźniej do ostatniego dnia semestru, w którym prowadzone są zajęcia (Termin 1). Ocena zaliczeniowa jest średnią ocen za wykonane zadania. Brak zaliczenia w wyznaczonym terminie jest równoznaczny z uzyskaniem przez studenta oceny niedostatecznej (2.0). Ustala się dwa dodatkowe terminy zaliczenia poprawkowego: Termin 2 – do końca sesji podstawowej, Termin 3 – do końca sesji poprawkowej.

### **Sposób obliczania oceny końcowej**

OK = P, gdzie: P – ocena z ćwiczeń projektowych (średnia arytmetyczna ze wszystkich terminów; jeśli ocena z co najmniej jednego terminu jest pozytywna, to P>=3.0)

### **Sposób i tryb wyrównywania zaległości powstałych wskutek nieobecności studenta na zajęciach**

Uczestnictwo w zajęciach innej grupy (w miarę wolnych miejsc przy komputerach) lub indywidualna realizacja zadań przewidzianych do wykonania na tych zajęciach.

### **Wymagania wstępne i dodatkowe**

Brak

### **Zasady udziału w poszczególnych zajęciach, ze wskazaniem, czy obecność studenta na zajęciach jest obowiązkowa**

Wykład: Studenci uczestniczą w zajęciach poznając kolejne treści nauczania zgodnie z sylabusem przedmiotu. Studenci winni na bieżąco zadawać pytania i wyjaśniać wątpliwości. Rejestracja audiowizualna wykładu wymaga zgody prowadzącego. Obecność nie jest obowiązkowa.

Ćwiczenia projektowe: Obecność jest obowiązkowa. W zależności od rodzaju zadania studenci: (a) wykonują prace praktyczne mające na celu uzyskanie kompetencji zakładanych przez sylabus – pracują samodzielnie, korzystając z materiałów udostępnionych przez prowadzącego, bez jego większej ingerencji – ma to wykształcić poczucie odpowiedzialności za podejmowane decyzje; (b) wspólnie z prowadzącym rozwiązują zadany problem praktyczny, dobierając odpowiednie metody i narzędzia na podstawie dostępnej dokumentacji – prowadzący stymuluje grupę do refleksji nad problemem tak, aby otrzymane wyniki miały wysoką wartość merytoryczną.

### **Literatura**

#### **Obowiązkowa**

- 1. Negus Ch. Linux. Biblia. Wydanie X. Helion, Gliwice 2021.
- 2. Flynt C., Lakshman S., Tushar S. Skrypty powłoki systemu Linux. Receptury. Wydanie III. Helion, Gliwice 2018.
- 3. Ebrahim M., Mallett A. Skrypty powłoki systemu Linux. Zagadnienia zaawansowane. Wydanie II. Helion, Gliwice 2019.

#### **Dodatkowa**

- 1. Cobbaut P. Linux Fun. http://linux-training.be/
- 2. ArchWiki. https://wiki.archlinux.org/

# **Kierunkowe efekty uczenia się**

![](_page_49_Picture_77.jpeg)